<sup>Документ подисан и растей в ректронной подпись.<br>Информации ФЕДЕРАЦИИ</sup> фи0: Худин Алексарду Нукалавиме государственное образоват<mark>ельное учреждение высшего образования</mark> "Курский государственный университет" Кафедра дизайна 08303ad8de1c60b987361de7085acb509ac3da143f415362ffaf0ee37e73fa19Информация о владельце: Должность: Ректор Дата подписания: 11.02.2021 12:54:09 Уникальный программный ключ:

УТВЕРЖДЕНО

протокол заседания Ученого совета от 27.05.2019 г., №10

# Рабочая программа дисциплины

# Компьютерные технологии в дизайне

Направление подготовки: 54.04.01 ДИЗАЙН

Профиль подготовки: Теория и методика дизайна

Квалификация: магистр

Форма обучения: очно-заочная

Общая трудоемкость 3 ЗЕТ

экзамен(ы) 2 Виды контроля в семестрах:

зачет(ы) 1

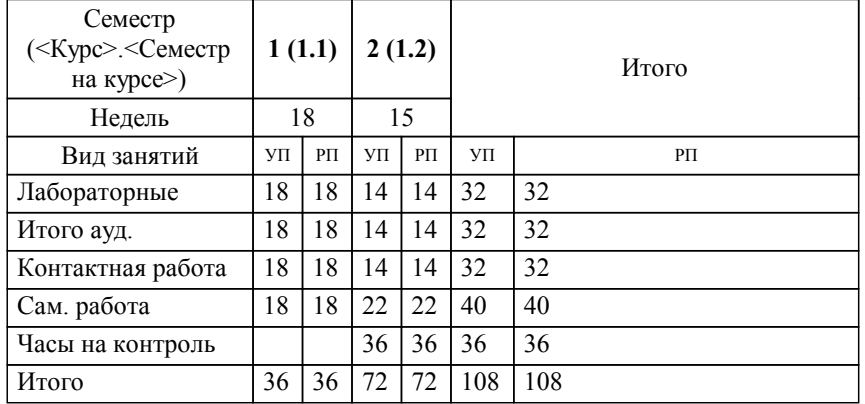

### **Распределение часов дисциплины по семестрам**

Рабочая программа дисциплины Компьютерные технологии в дизайне / сост. Коренева Елена Валентиновна; Курск. гос. ун-т. - Курск, 2019. - с.

Рабочая программа составлена в соответствии со стандартом, утвержденным приказом Минобрнауки России от 21.03.2016 г. № 255 "Об утверждении ФГОС ВО по направлению подготовки 54.04.01 ДИЗАЙН (уровень магистратуры)"

Рабочая программа дисциплины "Компьютерные технологии в дизайне" предназначена для методического обеспечения дисциплины основной профессиональной образовательной программы по направлению подготовки 54.04.01 ДИЗАЙН профиль

Составитель(и):

Коренева Елена Валентиновна

© Курский государственный университет, 2019

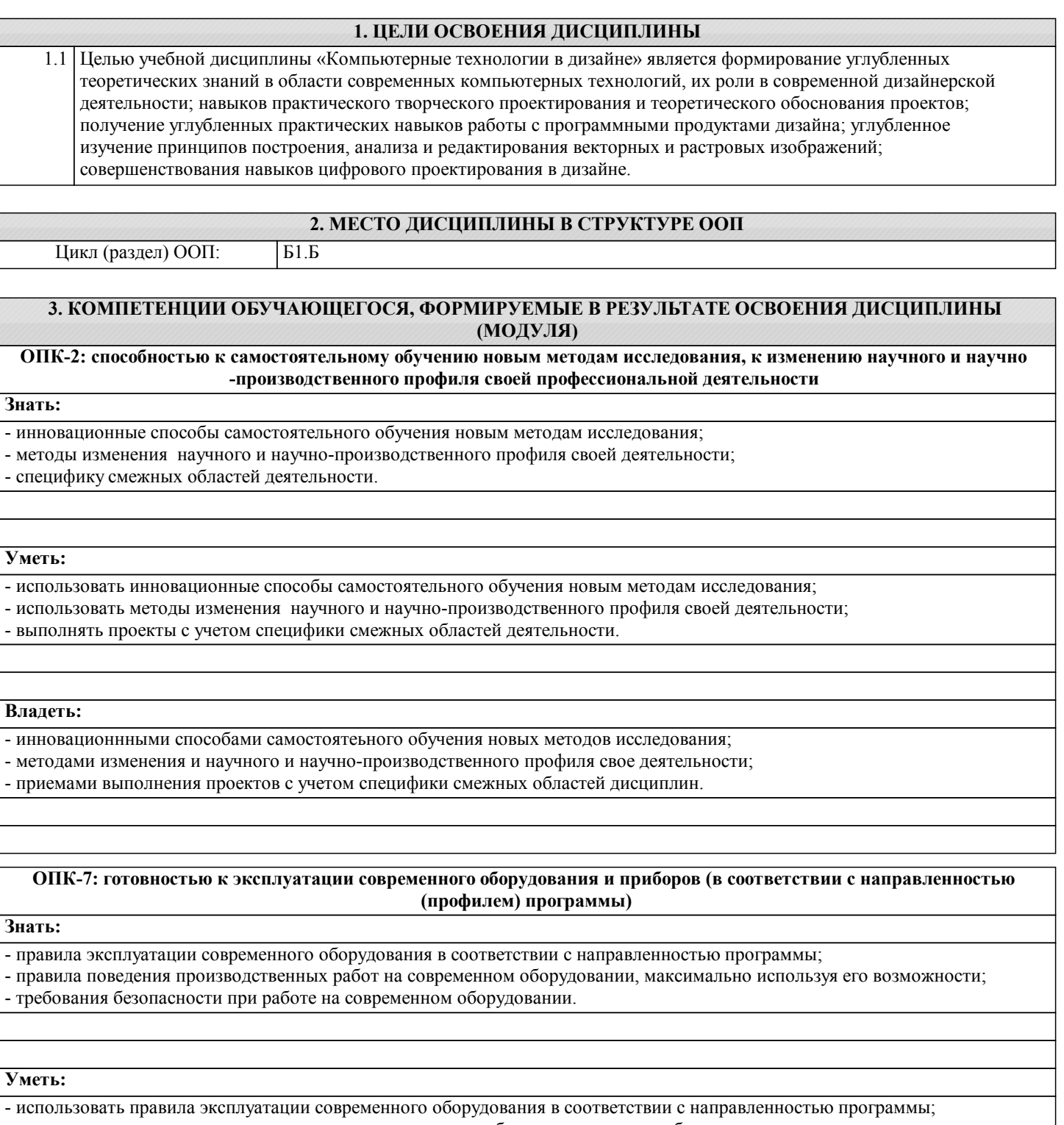

- пользоваться правилами проведения производственных работ на современном оборудовании, максимально используя его возможности;

- исполнять требования безопасности при работе на современном оборудовании.

**Владеть:**

**ОПК-10: готовностью участвовать в творческих мероприятиях (художественных выставках, дизайнерских конкурсах)**

**Знать:**

- правила оформления собственных работ для художественных выставок, дизайнерских конкурсов;

- правила экспонирования собственных работ на художественных выставках, дизайнерских конкурсах;

#### **Уметь:**

- оформлять собственные работы для художественных выставок, дизайнерских конкурсов;

- экспонировать собственные работы на художественных выставках, дизайнерских конкурсах.

#### **Владеть:**

- правилами оформления собственных работ для художественных выставок, дизайнерских конкурсов, - методами экспонирования собственных работ на художественных выставках, дизайнерских куонкурсах.

**ПК-5: готовностью синтезировать набор возможных решений задач или подходов к выполнению проекта, способностью обосновывать свои предложения, составлять подробную спецификацию требований к проекту и реализовывать проектную идею, основанную на концептуальном, творческом подходе, на практике**

**Знать:**

- методы синтезирования набора возможных решений задач или подходов к выполнению проекта;

- методы обоснования своих предложений;
- правила составления подробных спецификаций требований к проекту;
- методы проведения предпроектных исследжований в сфере дизайна;
- методы реализации проектных идей, основанных на творческом подходе, на практике.

#### **Уметь:**

- синтезировать набор возможных решений задач или подхлдов к выполнению проектов;

- применять методы обоснования своих предложений;
- составлять подробные спецификации требований к проекту;
- проводить предпроектые исследования в сфере дизайна;
- реализовывать проектные идеи, основанные на творческом подходе, на практике.

#### **Владеть:**

- методами синтезирования набора возможных решений задач или подходов к выполнению проекта;

- методами обоснования своих предложений;

- правилами составления подробных спецификаций требований к проекту;

- методами проведения предпроектных исследжований в сфере дизайна;

- методами реализации проектных идей, основанных на творческом подходе, на практике.

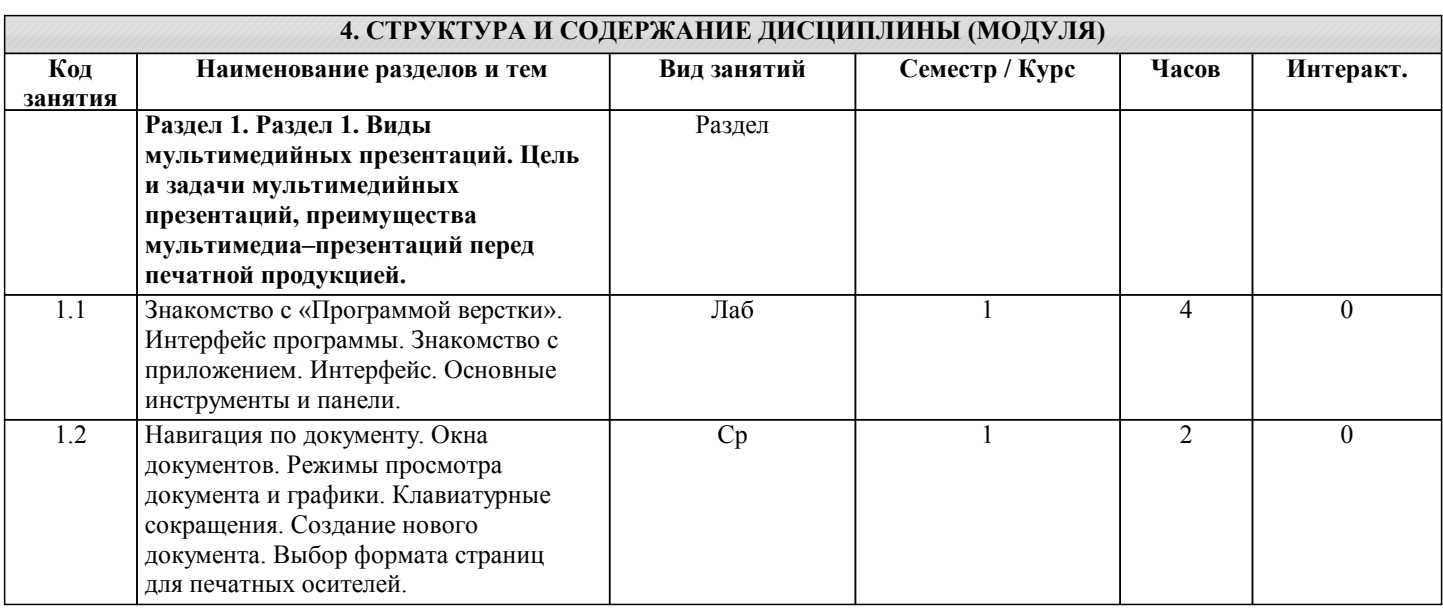

Вывод на печать. Экспорт в

материалов. Работа с документами

2.9 Сохранение документа и упаковка

большого объема.

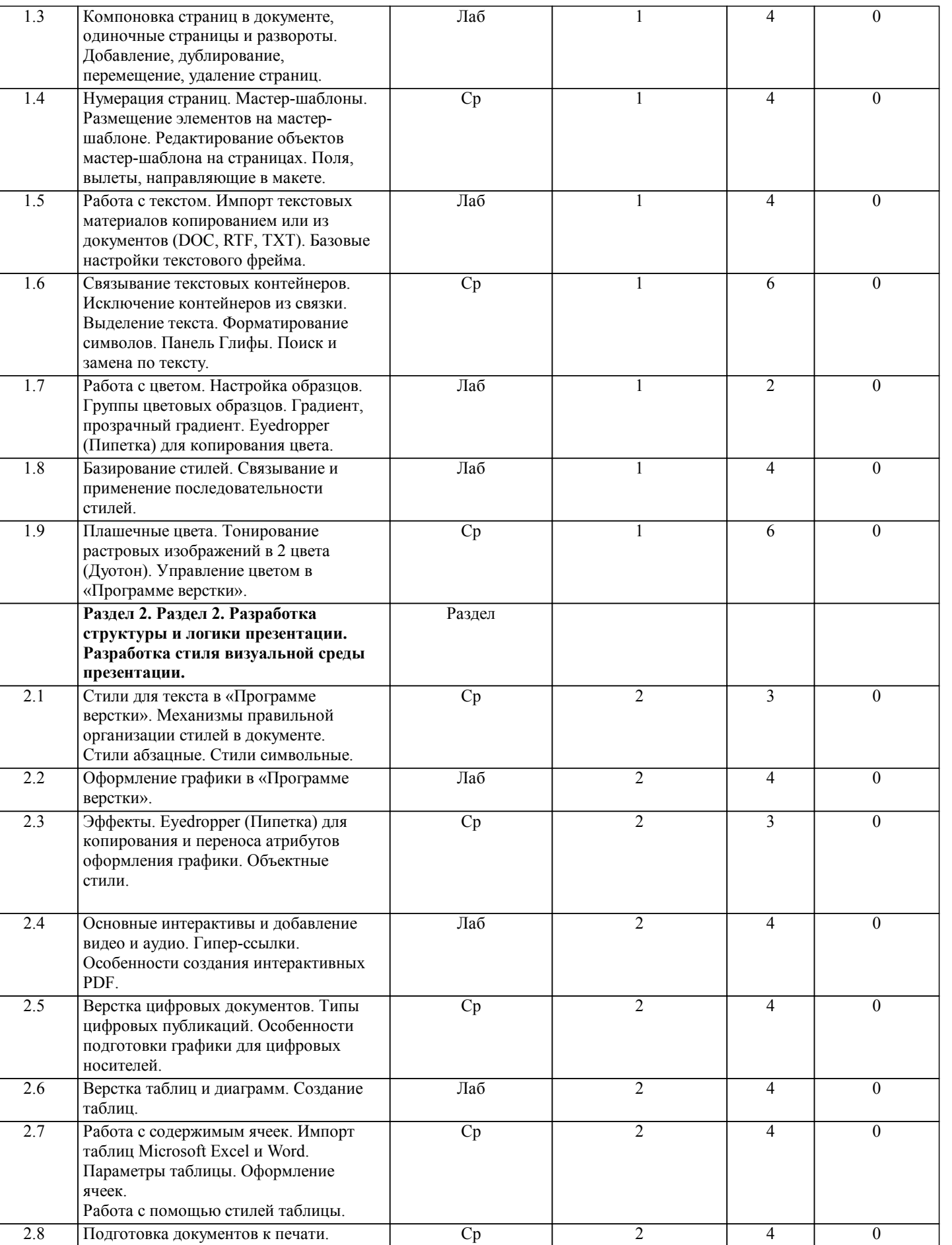

Лаб

2

2

0

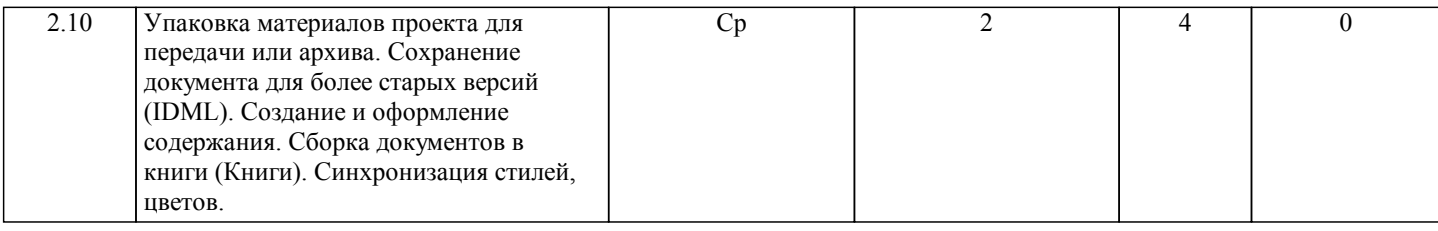

### **5. ФОНД ОЦЕНОЧНЫХ СРЕДСТВ**

**5.1. Контрольные вопросы и задания для текущей аттестации**

**5.2. Фонд оценочных средств для промежуточной аттестации**

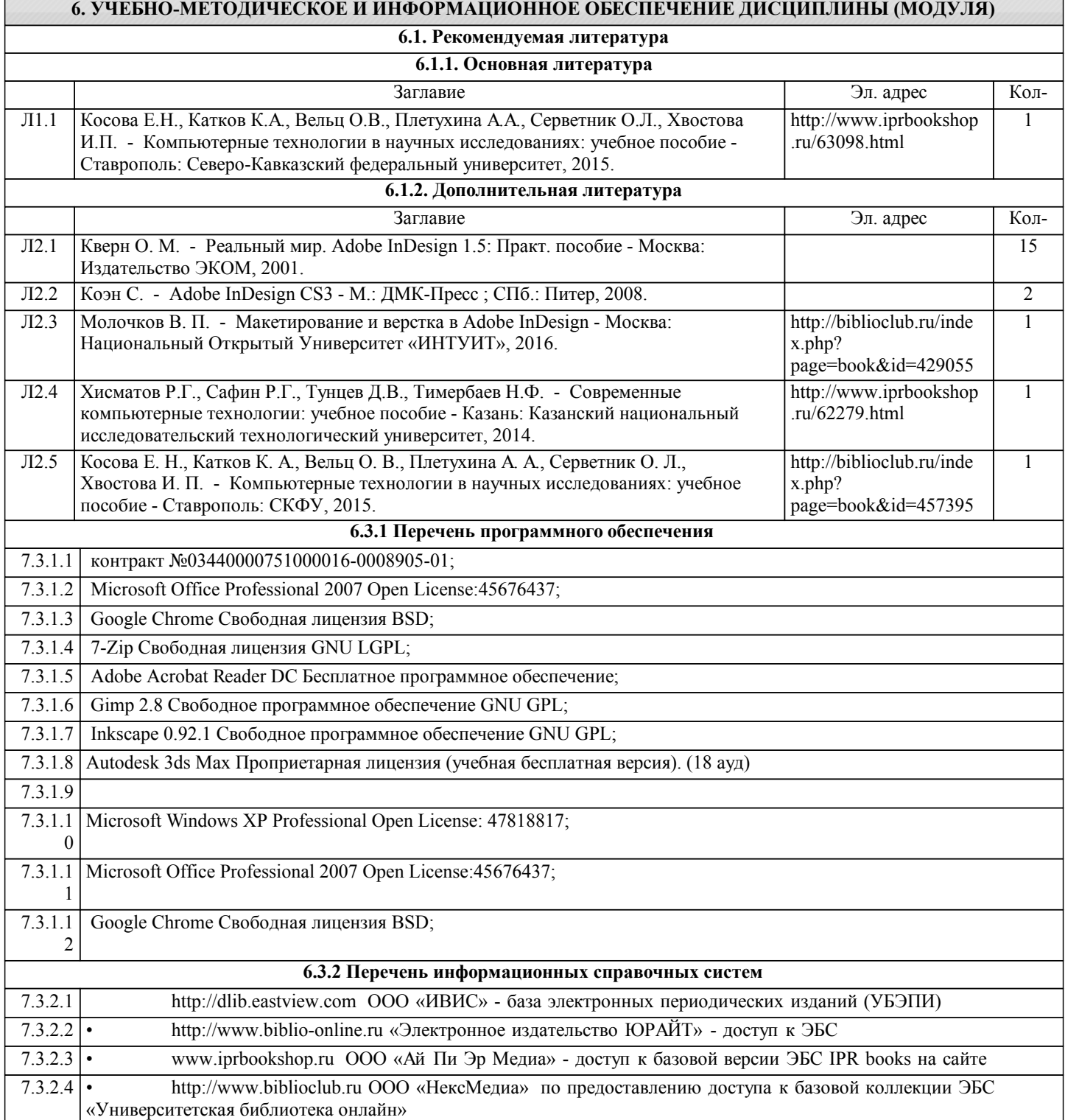

 $\boxed{0}$ 

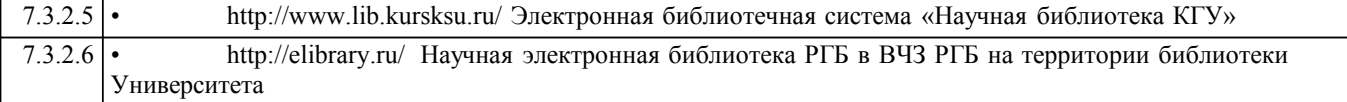

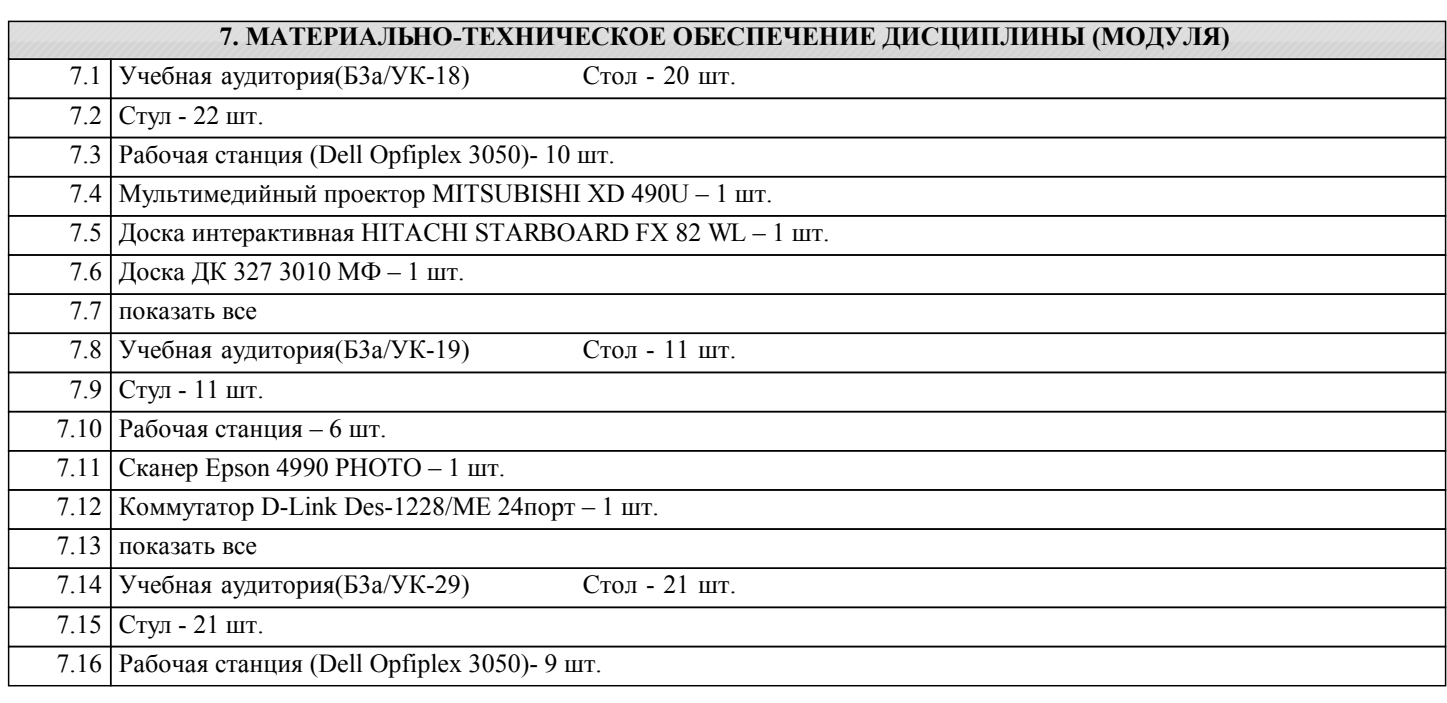

**8. МЕТОДИЧЕСКИЕ УКАЗАНИЯ ДЛЯ ОБУЧАЮЩИХСЯ ПО ОСВОЕНИЮ ДИСЦИПЛИНЫ (МОДУЛЯ)**